# Package 'segmenTier'

October 14, 2022

<span id="page-0-0"></span>Type Package

Title Similarity-Based Segmentation of Multidimensional Signals Version 0.1.2 Author Rainer Machne, Douglas B. Murray, Peter F. Stadler URL <https://github.com/raim/segmenTier> BugReports <https://github.com/raim/segmenTier/issues> Maintainer Rainer Machne <raim@tbi.univie.ac.at> Description A dynamic programming solution to segmentation based on maximization of arbitrary similarity measures within segments. The general idea, theory and this implementation are described in

Machne, Murray & Stadler (2017) [<doi:10.1038/s41598-017-12401-8>](https://doi.org/10.1038/s41598-017-12401-8). In addition to the core algorithm, the package provides time-series processing and clustering functions as described in the publication. These are generally applicable where a `k-means` clustering yields meaningful results, and have been specifically developed for clustering of the Discrete Fourier Transform of periodic gene expression data (`circadian' or `yeast metabolic oscillations'). This clustering approach is outlined in the supplemental material of Machne & Murray (2012) [<doi:10.1371/journal.pone.0037906>](https://doi.org/10.1371/journal.pone.0037906)), and here is used as a basis of segment similarity measures. Notably, the time-series processing and clustering functions can also be used as stand-alone tools, independent of segmentation, e.g., for transcriptome data already mapped to genes.

License GPL  $(>= 2)$ 

**Imports** Rcpp  $(>= 0.12.7)$ 

Suggests flowMerge, flowClust, flowCore, knitr, rmarkdown

LinkingTo Rcpp

Encoding UTF-8

RoxygenNote 6.1.1

VignetteBuilder knitr

NeedsCompilation yes

<span id="page-1-0"></span>Repository CRAN Date/Publication 2019-02-18 23:00:03 UTC

## R topics documented:

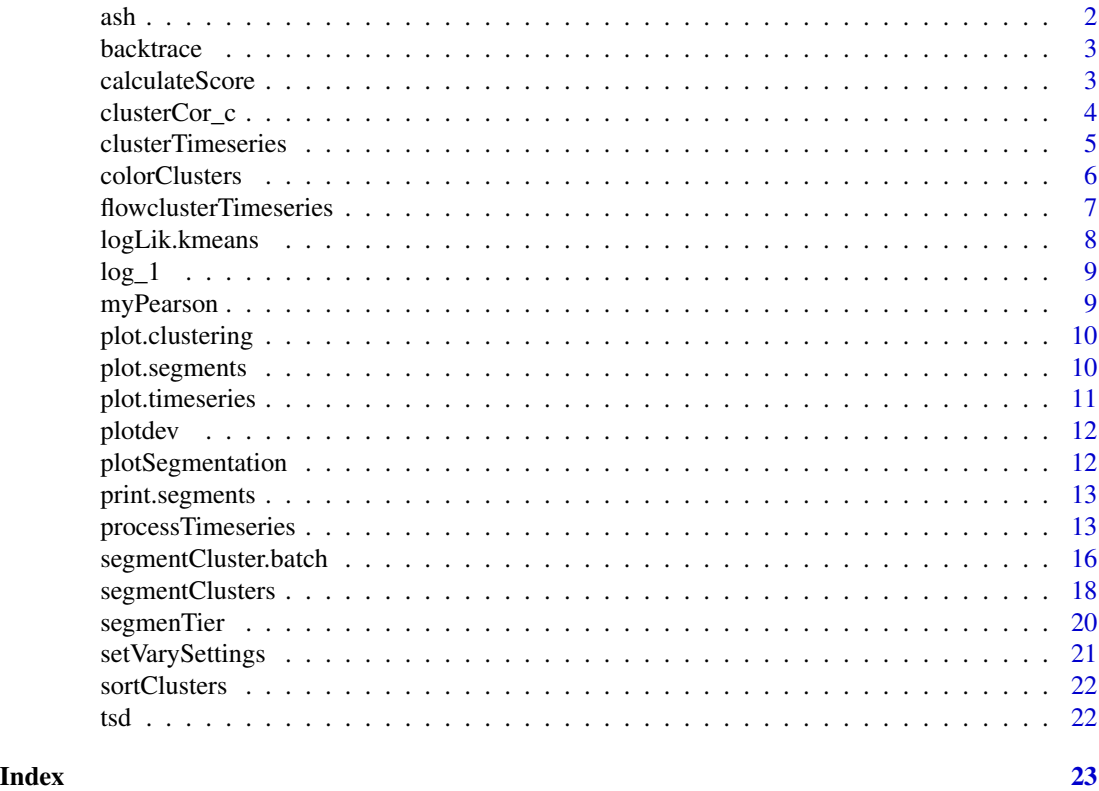

<span id="page-1-1"></span>ash asinh *data transformation*

#### Description

The asinh transformation,  $(ash(x) = log(x + sqrt(x^2+1)))$ , is an alternative to log transformation that has less (compressing) effects on the extreme values (low and high values), and naturally handles negative numbers and 0. Also see  $log_1 1$  $log_1 1$ .

#### Usage

ash(x)

#### Arguments

x a numeric vector

<span id="page-2-2"></span><span id="page-2-0"></span>

#### Description

back-tracing step: collect clustered segments from the scoring matrix  $S(i, c)$  by back-tracing the position j=k which delivered the maximal score at position i.

#### Usage

backtrace(S, K, multib, nextmax = FALSE, verb = TRUE)

#### Arguments

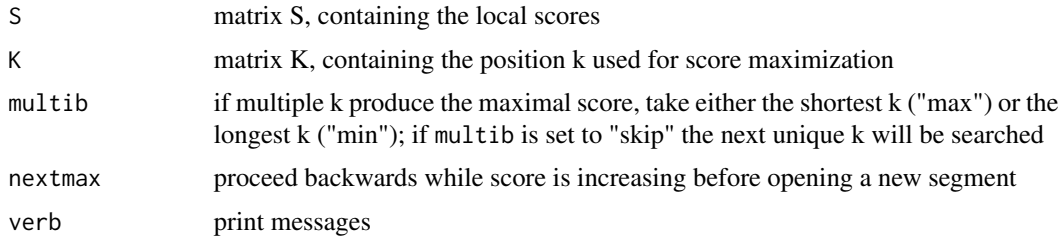

<span id="page-2-1"></span>calculateScore *segmenTier's core dynamic programming routine in Rcpp*

### Description

segmenTier's core dynamic programming routine in Rcpp

#### Usage

```
calculateScore(seq, C, score, csim, M, Mn, multi = "max")
```
#### Arguments

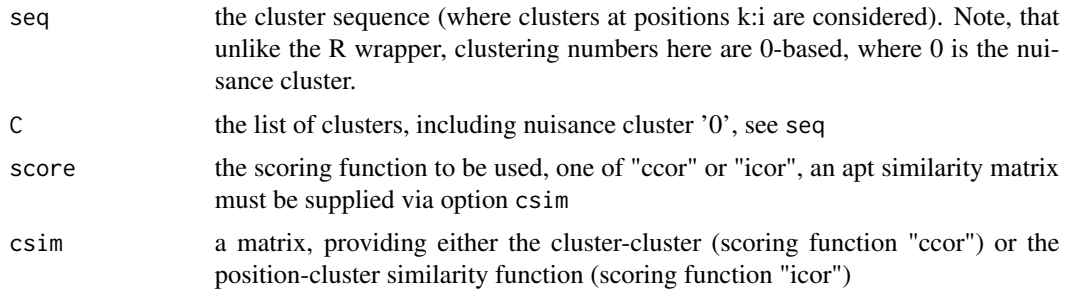

<span id="page-3-0"></span>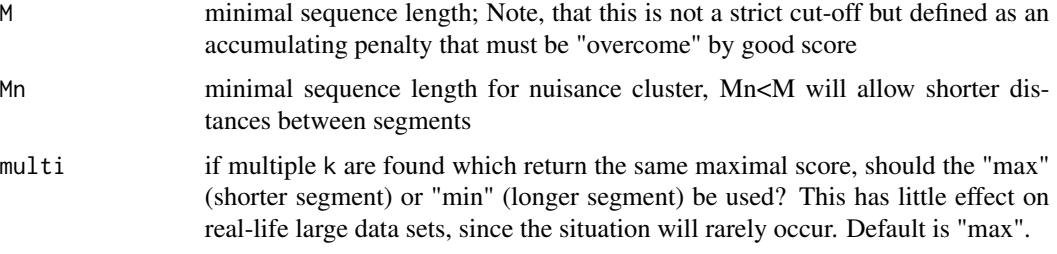

#### Details

This is segment  $T$  is core dynamic programming routine. It constructs the total score matrix  $S(i,c)$ , based on the passed scoring function ("icor" or "ccor"), and length penalty M. "Nuisance" cluster "0" can have a smaller penalty Mn to allow for shorter distances between "real" segments.

Scoring function "icor" calculates the sum of similarities of data at positions k:i to cluster centers c over all k and i. The similarities are calculated e.g., as a (Pearson) correlation between the data at individual positions and the tested cluster c center.

Scoring function "ccor" calculates the sum of similarities between the clusters at positions k:i to cluster c over all k and i.

Scoring function "ccls" is a special case of "ccor" and is NOT handled here, but is reflected in the cluster similarity matrix csim. It is handled and automatically constructed in the R wrapper [segmentClusters](#page-17-1), and merely counts the number of clusters in sequence k:i, over all k and i, that are identical to the tested cluster c, and sub-tracts a penalty for the count of non-identical clusters.

#### Value

Returns the total score matrix  $S(i, c)$  and the matrix  $K(i, c)$  which stores the position k which delivered the maximal score at position i. This is used in the back-tracing phase.

#### References

Machne, Murray & Stadler (2017) <doi:10.1038/s41598-017-12401-8>

<span id="page-3-1"></span>clusterCor\_c *Calculates position-cluster correlations for scoring function "icor".*

#### **Description**

Calculates Pearson's product-moment correlation coefficients between rows in data and cluster, and is used to calculate the position-cluster similarity matrix for the scoring function "icor". This is implemented in Rcpp for calculation speed, using [myPearson](#page-8-2) to calculate correlations.

#### Usage

```
clusterCor_c(data, clusters)
```
#### <span id="page-4-0"></span>clusterTimeseries 5

#### Arguments

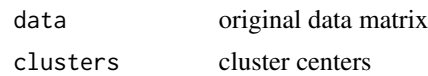

#### Value

Returns a position-cluster correlation matrix as used in scoring function "icor".

<span id="page-4-1"></span>clusterTimeseries *Cluster a processed time-series with k-means.*

#### Description

Performs [kmeans](#page-0-0) clustering of a time-series object tset provided by [processTimeseries](#page-12-1), and calculates cluster-cluster and cluster-position similarity matrices as required for [segmentClusters](#page-17-1).

#### Usage

```
clusterTimeseries(tset, K = 16, iter.max = 1e+05, nstart = 100,
  nui.thresh = -Inf, verb = 1)
```
#### Arguments

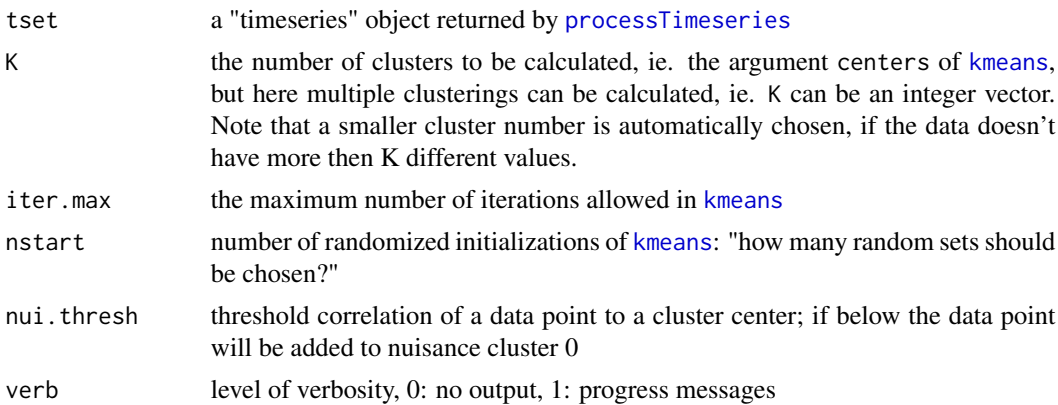

#### Details

This function performs one or more time-series clustering(s) using [kmeans](#page-0-0), and the output of [processTimeseries](#page-12-1) as input. It further calculates cluster centers, cluster-cluster and clusterposition similarity matrices (Pearson correlation) that will be used by the main function of this package, [segmentClusters](#page-17-1), to split the cluster association sequence into segments, and assigns each segment to the "winning" input cluster.

The argument K is an integer vector that sets the requested cluster numbers (argument centers in [kmeans](#page-0-0)). However, to avoid errors in batch use, a smaller K is chosen, if the data contains less then K distinct values.

Nuisance Cluster: values that were removed during time-series processing, such as rows that only contain 0 or NA values, will be assigned to the "nuisance cluster" with cluster label "0". Additionally, a minimal correlation to any cluster center can be specified, argument nui.thresh, and positions without any correlation higher then this, will also be assigned to the "nuisance" cluster. Resulting "nuisance segments" will not be shown in the results.

Cluster Sorting and Coloring: additionally the cluster labels in the result object will be sorted by cluster-cluster similarity (see [sortClusters](#page-21-1)) and cluster colors assigned (see [colorClusters](#page-5-1)) for convenient data inspection with the plot methods available for each data processing step (see examples).

Note that the function, in conjunction with [processTimeseries](#page-12-1), can also be used as a stand-alone tool for time-series clusterings, specifically implementing the strategy of clustering the Discrete Fourier Transform of periodic time-series developed by Machne & Murray (2012) <doi:10.1371/journal.pone.0037906>, and further analyzed in Lehmann et al. (2013) <doi:10.1186/1471-2105-14-133>, such as transcriptome data from circadian or yeast respiratory oscillation systems.

#### Value

Returns a list of class "clustering" comprising of a matrix of clusterings, lists of cluster centers, cluster-cluster and cluster-position similarity matrices (Pearson correlation) used by [segmentClusters](#page-17-1), and additional information such as a cluster sorting by similarity and cluster colors that allow to track clusters in plots. A plot method exists that allows to plot clusters aligned to "timeseries" and "segment" plots.

#### References

Machne & Murray (2012) <doi:10.1371/journal.pone.0037906>, and Lehmann et al. (2013) <doi:10.1186/1471- 2105-14-133>

#### Examples

```
data(primseg436)
## Discrete Fourier Transform of the time-series,
## see ?processTimeseries for details
tset <- processTimeseries(ts=tsd, na2zero=TRUE, use.fft=TRUE,
                          dft.range=1:7, dc.trafo="ash", use.snr=TRUE)
## ... and cluster the transformed time-series
cset <- clusterTimeseries(tset)
## plot methods for both returned objects allow aligned plots
par(mfcol=c(3,1))
plot(tset)
plot(cset)
```
<span id="page-5-1"></span>colorClusters *Assign colors to clusters.*

<span id="page-5-0"></span>

#### <span id="page-6-0"></span>flowclusterTimeseries 7

#### **Description**

Takes a clustering set as returned by [clusterTimeseries](#page-4-1) and assigns colors to each cluster in each clustering along the "hue" color wheel, as in scale\_colour\_hue in ggplot2. If cset contains a sorting, this sorting will be used to assign colors along the color wheel, otherwise a sorting will be calculated first, using [sortClusters](#page-21-1).

#### Usage

```
colorClusters(cset, colf, ...)
```
#### Arguments

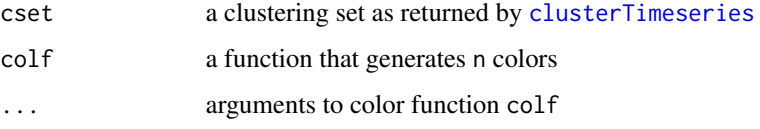

#### Value

Returns the input "clustering" object with a list of vectors ("colors"), each providing a named vector of colors for each cluster.

flowclusterTimeseries *Cluster a processed time-series with* [flowClust](#page-0-0) *&* [flowMerge](#page-0-0)*.*

#### Description

A wrapper for [flowClust](#page-0-0), clustering a time-series object tset provided by [processTimeseries](#page-12-1), where specifically the DFT of a time-series and requested data transformation were calculated. This is intended to work in the same way as [clusterTimeseries](#page-4-1) but was so far only tested for clustering of the final segment time-series, as previously applied to microarray data from yeast by Machne  $\&$ Murray (2012) <doi:10.1371/journal.pone.0037906> and from cyanobacteria by Lehmann et al. (2013) <doi:10.1186/1471-2105-14-133>. It could in principle also be used for segmentation, but that has not been extensively tested. [flowClust](#page-0-0) implements a model-based clustering approach and is much slower then [kmeans](#page-0-0) used in [clusterTimeseries](#page-4-1). Please see option ncpu on how to use parallel mode, which does not work on some installations. However, model-based clustering has the advantage of an intrinsic measure (BIC) to decide on the optimal cluster numbers. Additionally, the clusters can be "merged" to fewer clusters at constant BIC using [flowMerge](#page-0-0).

#### Usage

```
flowclusterTimeseries(tset, ncpu = 1, K = 10, selected,
 merge = FALSE, B = 500, tol = 1e-05, lambda = 1, nu = 4,
 nu.est = 0, trans = 1, ...)
```
#### <span id="page-7-0"></span>Arguments

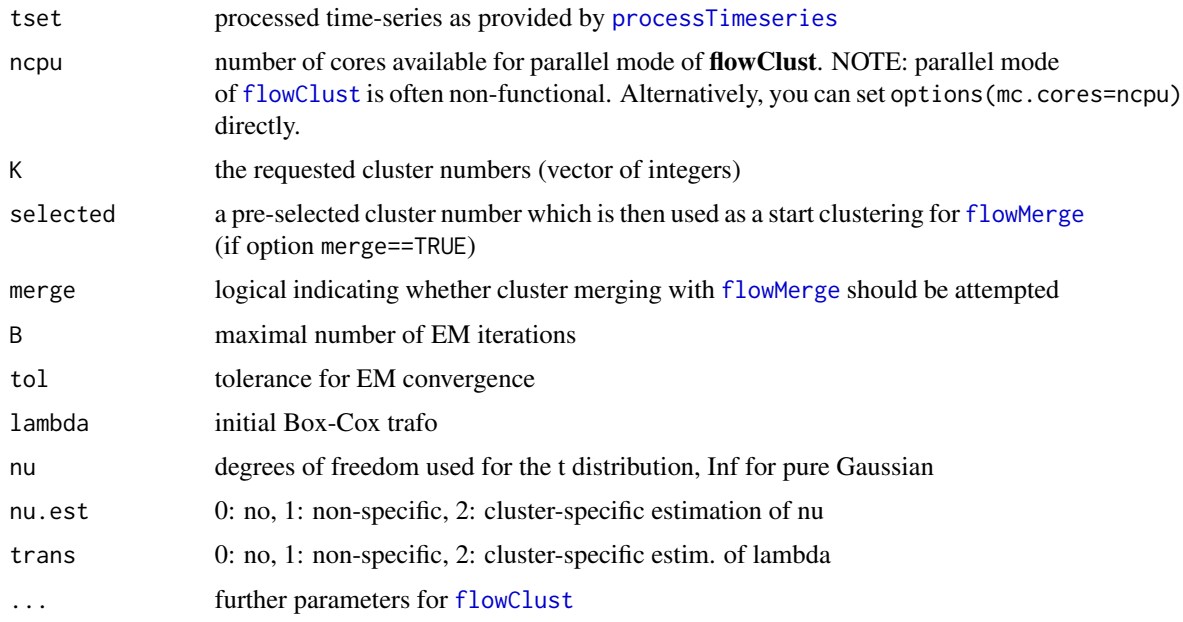

#### References

Machne & Murray (2012) <doi:10.1371/journal.pone.0037906>

logLik.kmeans *Experimental: AIC/BIC for kmeans*

#### Description

This function is supposed to provide a log-likelihood method for [kmeans](#page-0-0) results, after Neal Fultz at <https://stackoverflow.com/a/33202188> and also featured in the [stackoverflow package.](https://rdrr.io/github/nfultz/stackoverflow/src/R/logLik_kmeans.R) Note, that the blogged version on Jan 30, 2019 adds a minus and a division by 2 compared to a linked git version. This idea has not been reviewed, and this function has not been tested extensively; feel free to do so and contribute your results.

#### Usage

## S3 method for class 'kmeans' logLik(object, ...)

#### Arguments

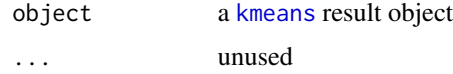

#### <span id="page-8-0"></span> $log_2 1$  9

#### Details

This is an attempt to reproduce the BIC measure in model-based clustering to decide on an optimal number of clusters. This function will be used for [kmeans](#page-0-0) results objects when passed to [BIC](#page-0-0) and [AIC](#page-0-0) functions from the stats package in base R, and BIC and AIC are calculated this way in [segmentClusters](#page-17-1). It is however not used anywhere at the moment.

<span id="page-8-1"></span>log\_1 *log transformation handling zeros by adding 1*

#### Description

A conventional approach to handle 0 in log transformation is to simply add 1 to all data,  $log_1(x)$  $=$  log(x+1). Also see [ash](#page-1-1).

#### Usage

 $log_1(x)$ 

#### Arguments

x a numeric vector

<span id="page-8-2"></span>myPearson *Pearson product-moment correlation coefficient*

#### Description

Incremental calculation of the Pearson correlation coefficient between two vectors for calculation within Rcpp functions [clusterCor\\_c](#page-3-1).

#### Usage

myPearson(x, y)

#### Arguments

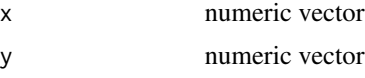

#### Details

Simply calculates Pearson's product-moment correlation between vectors x and y.

<span id="page-9-1"></span><span id="page-9-0"></span>

#### Description

plot the clustering object returned by [clusterTimeseries](#page-4-1)

#### Usage

```
## S3 method for class 'clustering'
plot(x, k, sort = FALSE, xaxis, axes = 1:2,
 pch = 16, ylabh = TRUE, ...)
```
#### Arguments

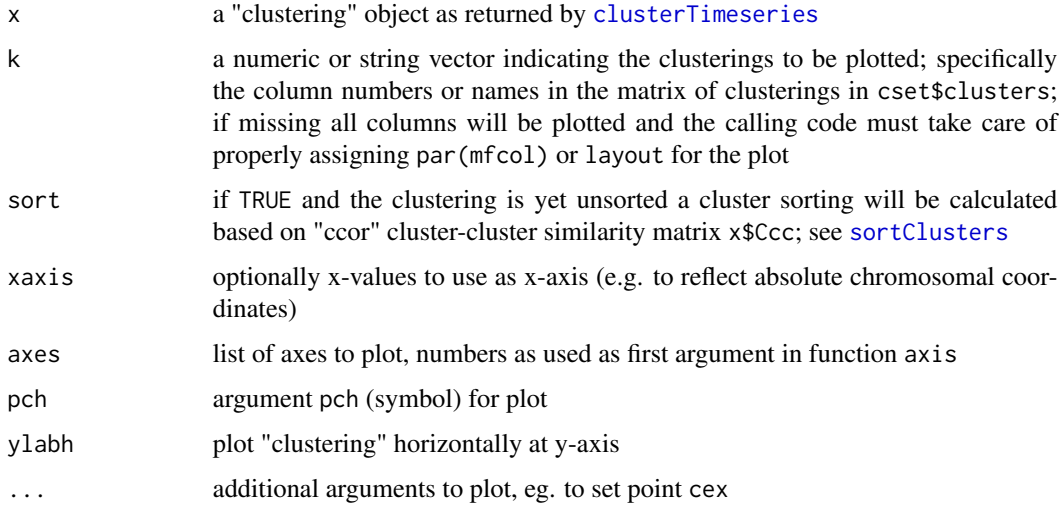

#### Value

returns the input "clustering" object with (potentially new) cluster sorting and colors as in shown in the plot

<span id="page-9-2"></span>plot.segments *Plot method for the "segments" object.*

#### Description

plot the final segmentation objects returned by [segmentClusters](#page-17-1) and [segmentCluster.batch](#page-15-1)

#### <span id="page-10-0"></span>plot.timeseries 11

#### Usage

```
## S3 method for class 'segments'
plot(x, plot = c("S", "segments"), types, params,
 xaxis, show.fused = FALSE, ...)
```
#### Arguments

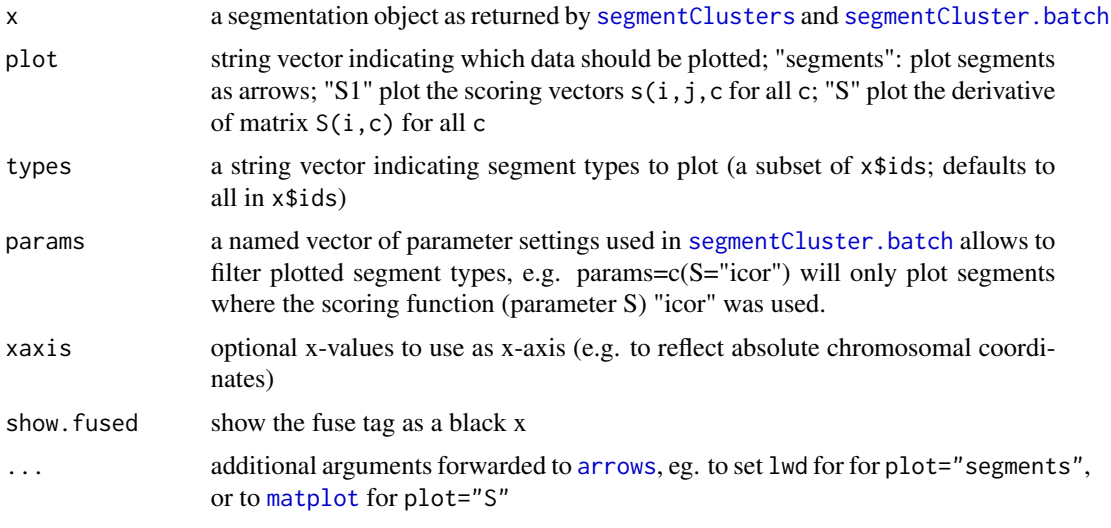

plot.timeseries *Plot method for the "timeseries" object.*

#### Description

plot the processed time-series object returned from [processTimeseries](#page-12-1).

#### Usage

```
## S3 method for class 'timeseries'
plot(x, plot = c("total", "timeseries"), xaxis,
 ylabh = TRUE, \ldots)
```
#### Arguments

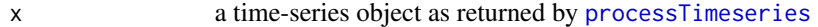

plot a string vector indicating the values to be plotted; "total": plot of the total signal, summed over the time-points, and indicating the applied threshold low. thresh; note that the total levels may have been transformed (e.g. by [log\\_1](#page-8-1) or [ash](#page-1-1)) depending on the arguments trafo and dc.trafo in [processTimeseries](#page-12-1); "timeseries": plot the complete time-series as a heatmap, where time is plotted bottomup on the y-axis and segmentation coordinates on the x-axis;

<span id="page-11-0"></span>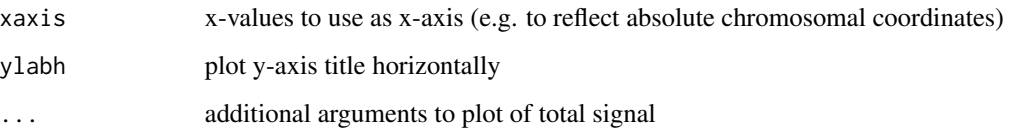

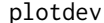

Switch between plot devices.

#### Description

Switch between plot devices.

#### Usage

plotdev(file.name = "test", type = "png", width = 5, height = 5, res = 100)

#### Arguments

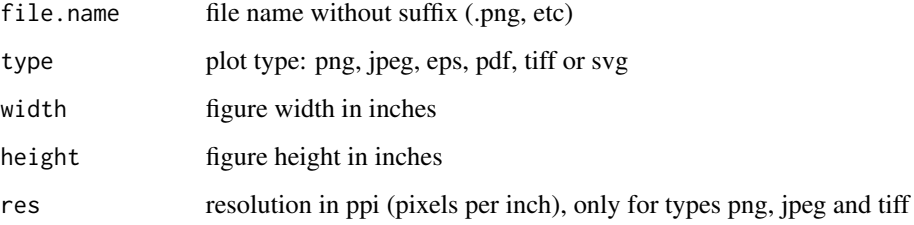

plotSegmentation *Summary plot for the* segmenTier *pipeline.*

#### Description

Plot all objects from the segmentation pipeline, i.e. the processed time-series, the clustering, the internal scoring matrices and the final segments.

#### Usage

```
plotSegmentation(tset, cset, sset, split = FALSE, plot.matrix = FALSE,
  \text{mai} = c(0.01, 2, 0.01, 0.01), ...
```
#### <span id="page-12-0"></span>print.segments 13

#### Arguments

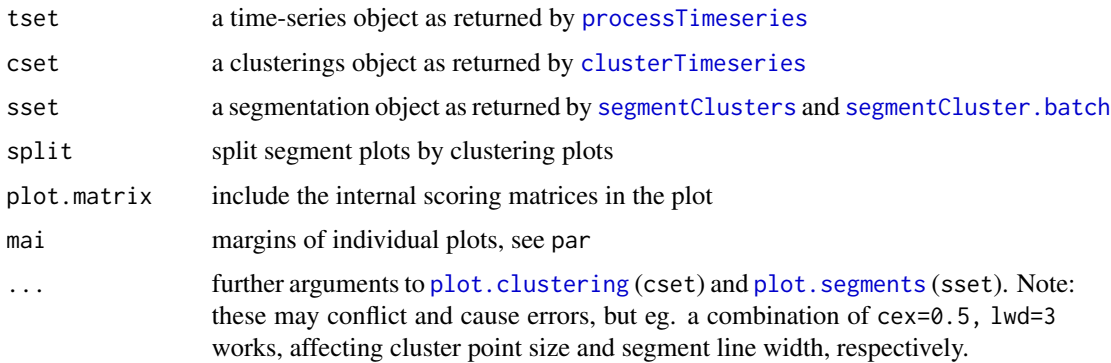

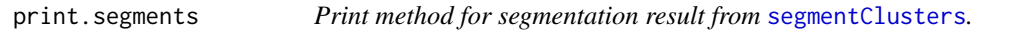

#### Description

Print method for segmentation result from [segmentClusters](#page-17-1).

#### Usage

## S3 method for class 'segments'  $print(x, \ldots)$ 

#### Arguments

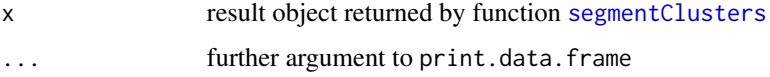

<span id="page-12-1"></span>processTimeseries *Process a time-series for clustering and segmentation.*

#### Description

Prepares a time-series (time points in columns) for subsequent clustering, and performs requested data transformations, including a Discrete Fourier Transform (DFT) of the time-series, as direct input for the clustering wrapper [clusterTimeseries](#page-4-1). When used for segmentation the row order reflects the order of the data points along which segmentation will occur. The function can also be used as a stand-alone function equipped especially for analysis of oscillatory time-series, including calculation of phases and p-values for all DFT components, and can also be used for Fourier Analysis and subsequent clustering without segmentation.

#### <span id="page-13-0"></span>Usage

```
processTimeseries(ts, na2zero = FALSE, trafo = "raw",
  use.fft = FALSE, dc.trafo = "raw", dft.range, perm = 0,
 use.snr = FALSE, lambda = 1, low.thresh = -Inf, smooth.space = 1,
  smooth.time = 1, circular.time = FALSE, verb = \theta)
```
#### Arguments

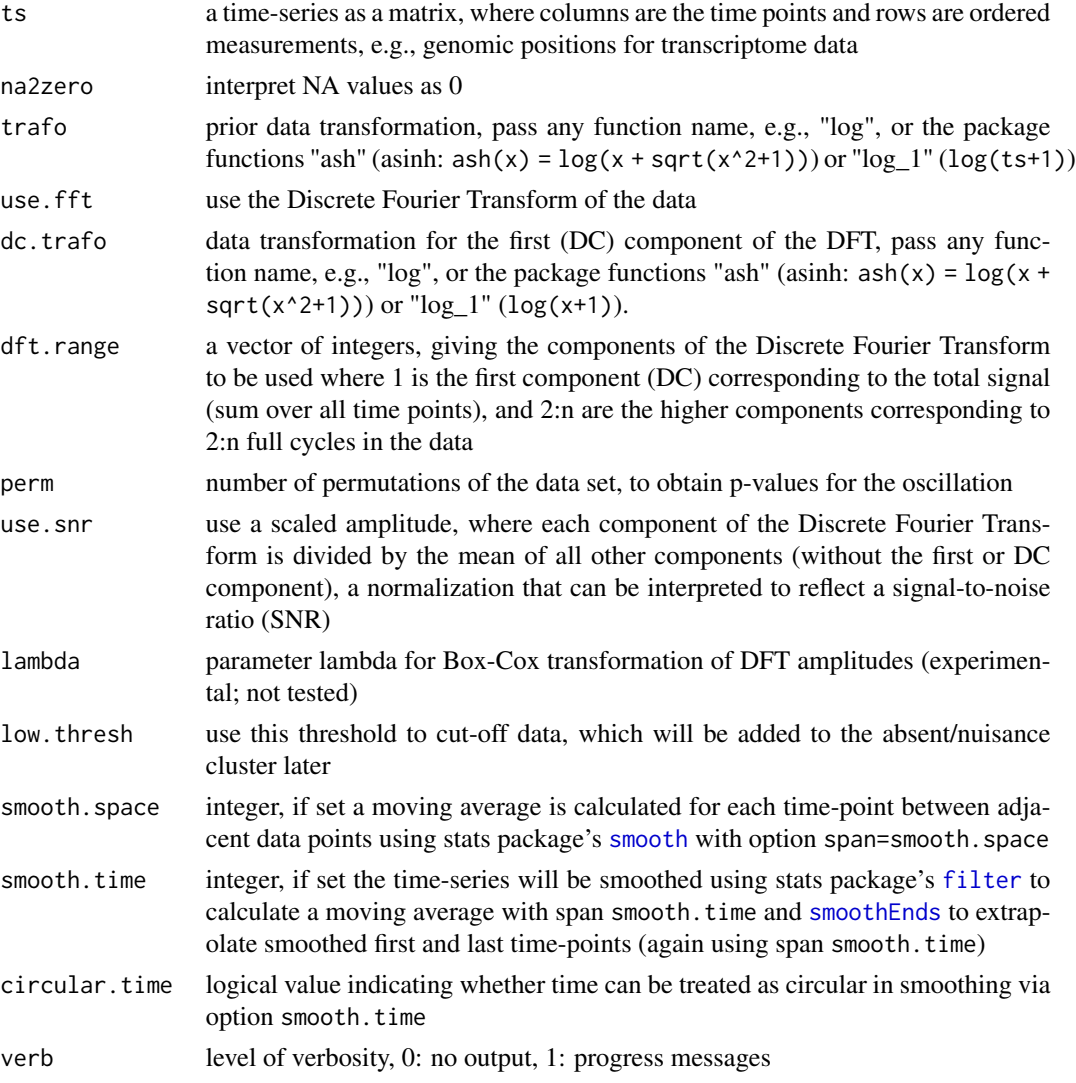

#### Details

This function exemplifies the processing of an oscillatory transcriptome time-series data as used in the establishment of this algorithm and the demo segment\_data. As suggested by Machne  $\&$ Murray (PLoS ONE 2012) and Lehmann et al. (BMC Bioinformatics 2014) a Discrete Fourier Transform of time-series data allows to cluster time-series by their change pattern.

#### <span id="page-14-0"></span>processTimeseries 15

Note that NA values are here interpreted as 0. Please take care of NA values yourself, if you do not want this behavior.

Rows consisting only of 0 (or NA) values, or with a total signal (sum over all time points) below the value passed in argument low.thresh, are detected, result in NA values in the transformed data, and will be assigned to the "nuisance" cluster in [clusterTimeseries](#page-4-1).

Discrete Fourier Transform (DFT): if requested (option use.fft=TRUE), a DFT will be applied using base R's [mvfft](#page-0-0) function and reporting all or only requested (option dft.range) DFT components, where the first, or DC ("direct current") component, equals the total signal (sum over all points) and other components are numbered 1:n, reflecting the number of full cycles in the timeseries. Values are reported as complex numbers, from which both amplitude and phase can be calculated. All returned DFT components will be used by [clusterTimeseries](#page-4-1).

Additional Transformations: data can be transformed prior to DFT (options trafo, smooth.time, smooth.space), or after DFT (options use.snr and dc.trafo). It is recommended to use the amplitude scaling (a signal-to-noise ratio transformation, see option documentation). The separate transformation of the DC component allows to de-emphasize the total signal in subsequent clustering & segmentation. Additionally, but not tested in the context of segmentation, a Box-Cox transformation of the DFT can be performed (option lambda). This transformation proofed useful in DFT-based clustering with the model-based clustering algorithm in package flowClust, and is available here for further tests with k-means clustering.

Phase, Amplitude and Permutation Analysis: this time-series processing and subsequent clustering can also be used without segmentation, eg. for conventional microarray data or RNA-seq data already mapped to genes. The option perm allows to perform a permutation test (perm times) and adds a matrix of empirical p-values for all DFT components to the results object, ie. the fraction of perm where amplitude was higher then the amplitude of the randomized time-series. Phases and amplitudes can be derived from the complex numbers in matrix "dft" of the result object.

#### Value

Returns a list of class "timeseries" which comprises of the transformed time-series and additional information, such as the total signal, and positions of rows with only NA/0 values. Note that NA values are interpreted as 0.

#### References

Machne & Murray (2012) <doi:10.1371/journal.pone.0037906>, and Lehmann et al. (2013) <doi:10.1186/1471- 2105-14-133>

#### Examples

```
data(primseg436)
## The input data is a matrix with time points in columns
## and a 1D order, here 7624 genome positions, is reflected in rows,
## if the time-series should be segmented.
nrow(tsd)
## Time-series processing prepares the data for clustering,
## the example data is periodic, and we will cluster its Discrete Fourier
## Transform (DFT) rather then the original data. Specifically we will
## only use components 1 to 7 of the DFT (dft.range) and also apply
## a signal/noise ratio normalization, where each component is
```

```
## divided by the mean of all other components. To de-emphasize
## total levels the first component (DC for "direct current") of the
## DFT will be separately arcsinh transformed. This peculiar combination
## proofed best for our data:
tset <- processTimeseries(ts=tsd, na2zero=TRUE, use.fft=TRUE,
                          dft.range=1:7, dc.trafo="ash", use.snr=TRUE)
## a plot method exists for the returned time-series class:
par(mfcol=c(2,1))
plot(tset)
```
<span id="page-15-1"></span>segmentCluster.batch *Batch wrapper for* [segmentClusters](#page-17-1)*.*

#### Description

A high-level wrapper for multiple runs of segmentation by [segmentClusters](#page-17-1) for multiple clusterings and/or multiple segmentation parameters. It additionally allows to tag adjacent segments to be potentially fused due to similarity of their clusters.

#### Usage

```
segmentCluster.batch(cset, varySettings = setVarySettings(),
  fuse.threshold = 0.2, rm.nui = TRUE, type.name, short.name = TRUE,
  id, save.matrix = FALSE, verb = 1)
```
#### Arguments

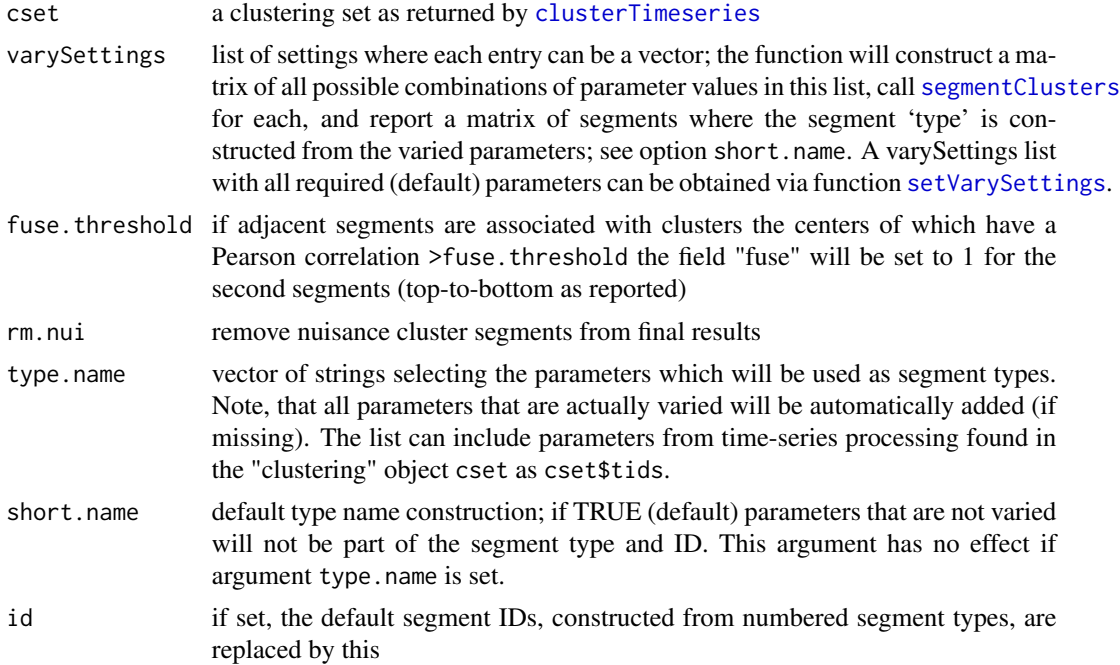

<span id="page-16-0"></span>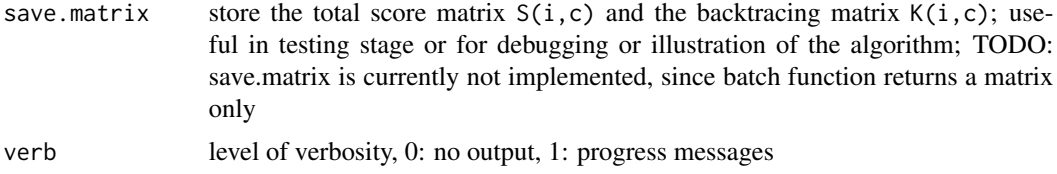

#### Details

This is a high-level wrapper for [segmentClusters](#page-17-1) which allows segmentation over multiple clusterings as provided by the function [clusterTimeseries](#page-4-1) and over multiple segmentation parameters. Each parameter in the list varySettings can be a vector and ALL combinations of the passed parameter values will be used for one run of [segmentClusters](#page-17-1). The resulting segment table, list item "segments" of the returned object, is a [data.frame](#page-0-0) with additional columns "ID" and "type", automatically generated strings indicating the used parameters (each "type" reflects one parameter set), and "colors", indicating the automatically generated color of the assigned cluster label.

#### Value

Returns an object of class "segments", just as its base function [segmentClusters](#page-17-1), but the main segment table, list item "segments", is a [data.frame](#page-0-0) with additional columns "ID" and "type", automatically generated strings indicating the used parameters (each "type" reflects one parameter set), and "colors", indicating the automatically generated color of the assigned cluster label.

#### Examples

```
# load example data, an RNA-seq time-series data from a short genomic
# region of budding yeast
data(primseg436)
# 1) Fourier-transform time series:
tset <- processTimeseries(ts=tsd, na2zero=TRUE, use.fft=TRUE,
                          dft.range=1:7, dc.trafo="ash", use.snr=TRUE)
# 2) cluster time-series several times into K=12 clusters:
cset <- clusterTimeseries(tset, K=c(12,12,12))
# 3) choose parameter ranges, here only E is varied
vary <- setVarySettings(M=100, E=c(1,3), nui=3, S="icor", Mn=20)
# 4) ... segment ALL using the batch function:
## Not run: ## NOTE: takes too long for CRAN example timing restrictions
segments <- segmentCluster.batch(cset=cset, varySettings=vary)
# 5) inspect results:
print(segments)
plotSegmentation(tset, cset, segments)
# 6) and get segment border table. Note that the table has
# additional columns "ID" and "type", indicating the used parameters,
# and "color" providing the color of the cluster the segment was
# assigned to. This allows to track segments in the inspection plots.
```

```
sgtable <- segments$segments
## End(Not run)
```
<span id="page-17-1"></span>segmentClusters *Run the* segmenTier *algorithm.*

#### Description

segmenTier's main wrapper interface, calculates segments from a clustering sequence. This will run the segmentation algorithm once for the indicated parameters. The function [segmentCluster.batch](#page-15-1) allows for multiple runs over different parameters or input-clusterings.

#### Usage

```
segmentClusters(seq, k = 1, csim, E = 1, S = "ccor", M = 175,
 Mn = 20, a = -2, nui = 1, nextmax = TRUE, multi = "max",
 multib = "max", rm.nui = TRUE, save.matrix = FALSE, verb = 1)
```
#### Arguments

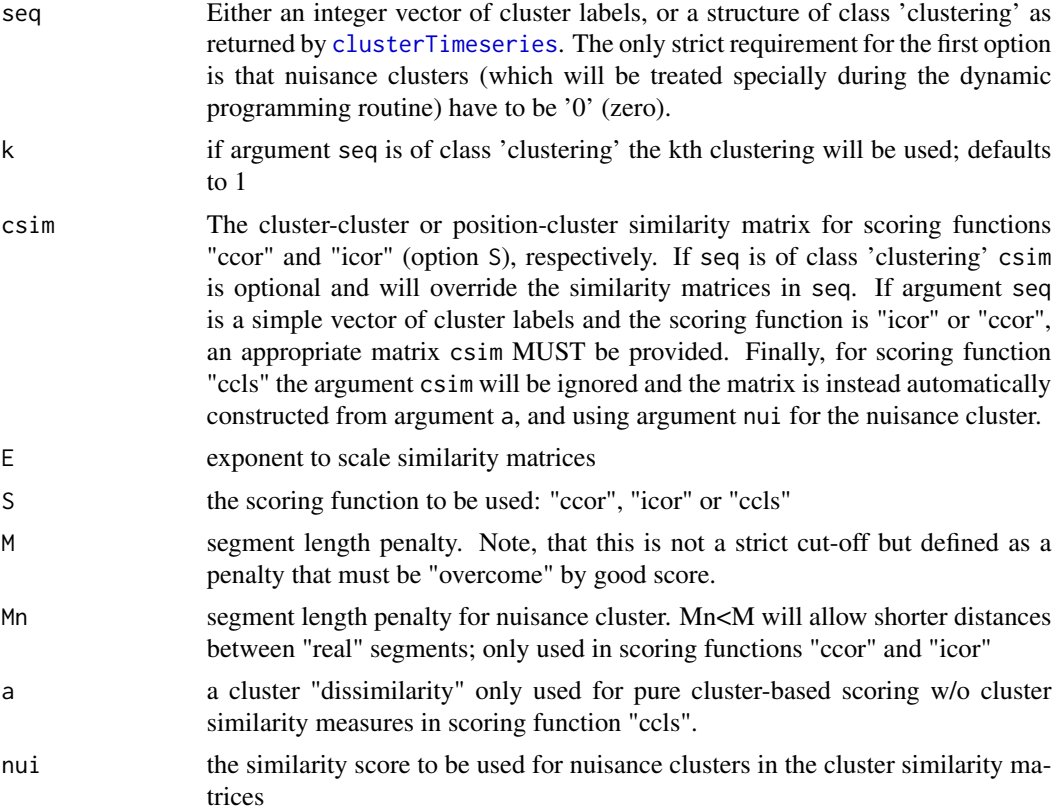

<span id="page-17-0"></span>

<span id="page-18-0"></span>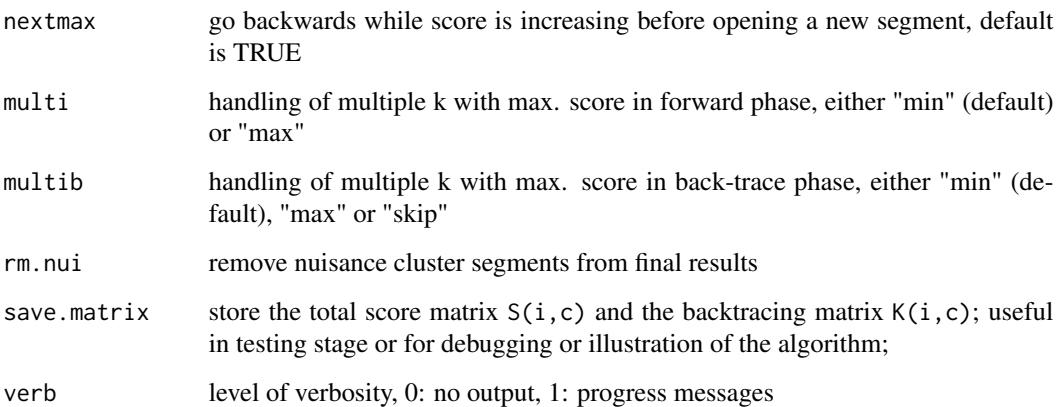

#### Details

This is the main R wrapper function for the 'segmenTier' segmentation algorithm. It takes an ordered sequence of cluster labels and returns segments of consistent clusterings, where cluster-cluster or cluster-position similarities are maximal. Its main input (argument seq) is either a "clustering" object returned by [clusterTimeseries](#page-4-1) (scenario I), or an integer vector of cluster labels (scenario II) or. The function then runs the dynamic programming algorithm ([calculateScore](#page-2-1)) for a selected scoring function and an according cluster similarity matrix, followed by the back-tracing step ([backtrace](#page-2-2)) to find segment borders.

The main result, list item "segments" of the returned object, is a 3-column matrix, where column 1 is the cluster assignment and columns 2 and 3 are start and end indices of the segments. For the batch function [segmentCluster.batch](#page-15-1), the "segments" item is a [data.frame](#page-0-0) contain additional information, see ?segmentCluster.batch.

As shown in the publication, the parameters M, E and nui have the strongest impact on resulting segment borders. Other parameters can be fine-tuned but had little impact on our test data set.

In the default and tested scenario I, when the input is an object of class "clustering" produced by [clusterTimeseries](#page-4-1), the cluster-cluster and cluster-position similarity matrices are already provided by this object.

In the second scenario II for custom use, argument seq can be a simple clustering vector, where a nuisance cluster must be indicated by cluster label "0" (zero). The cluster-cluster or cluster-position similarities MUST be provided (argument csim) for scoring functions "ccor" and "icor", respectively. For the simplest scoring function "ccls", a uniform cluster similarity matrix is constructed from arguments a and nui, with cluster self-similarities of 1, "dissimilarities" between different clusters using argument  $a \le 0$ , and nuisance cluster self-similarity of  $-a$ .

The function returns a list (class "segments") comprising of the main result (list item "segments"), and "warnings" from the dynamic programming and backtracing phases, the used similarity matrix csim, extended by the nuisance cluster; and optionally (see option save.matrix) the scoring vectors  $S1(i, c)$ , the total score matrix  $S(i, c)$  and the backtracing matrix  $K(i, c)$  for analysis of algorithm performance for novel data sets. Additional convenience data is reported, such as cluster colors and sortings if argument seq was of class 'clustering'. These allow for convenient inspection of all data processing steps with the plot methods. A plot method exists that allows to plot segments aligned to "timeseries" and "clustering" plots.

#### <span id="page-19-0"></span>Value

Returns a list (class "segments") containing the main result (list item "segments"), and additional information (see 'Details'). A plot method exists that allows to plot clusters aligned to time-series and segmentation plots.

#### References

Machne, Murray & Stadler (2017) <doi:10.1038/s41598-017-12401-8>

#### Examples

```
# load example data, an RNA-seq time-series data from a short genomic region
# of budding yeast
data(primseg436)
# 1) Fourier-transform time series:
## NOTE: reducing official example data set to stay within
## CRAN example timing restrictions with segmentation below
tset <- processTimeseries(ts=tsd[2500:6500,], na2zero=TRUE, use.fft=TRUE,
                          dft.range=1:7, dc.trafo="ash", use.snr=TRUE)
# 2) cluster time-series into K=12 clusters:
cset <- clusterTimeseries(tset, K=12)
# 3) ... segment it; this takes a few seconds:
segments <- segmentClusters(seq=cset, M=100, E=2, nui=3, S="icor")
# 4) inspect results:
print(segments)
plotSegmentation(tset, cset, segments, cex=.5, lwd=3)
# 5) and get segment border table for further processing:
sgtable <- segments$segments
```
<span id="page-19-1"></span>segmenTier *segmenTier : cluster-based segmentation from a sequential clustering*

#### **Description**

segmenTier : cluster-based segmentation from a sequential clustering

#### Dependencies

The package strictly depends only on Rcpp. All other dependencies are usually present in a basic installation (stats, graphics, grDevices)).

#### Author(s)

Rainer Machne <raim@tbi.univie.ac.at>, Douglas B. Murray, Peter F. Stadler <studla@bioinf.uni-leipzig.de>

#### <span id="page-20-0"></span>setVarySettings 21

#### References

Machne, Murray & Stadler (2017) <doi:10.1038/s41598-017-12401-8>, Machne & Murray (2012) <doi:10.1371/journal.pone.0037906>, and Lehmann et al. (2013) <doi:10.1186/1471-2105-14- 133>

<span id="page-20-1"></span>setVarySettings *Parameters for* [segmentCluster.batch](#page-15-1)*.*

#### Description

Generates the parameter list (varySettings) for [segmentCluster.batch](#page-15-1), using defaults for all parameters not passed.

#### Usage

```
setVarySettings(E = c(1, 3), S = "ccor", M = 100, Mn = 100,a = -2, nui = c(1, 3), nextmax = TRUE, multi = "max",
 multi = "max")
```
### Arguments

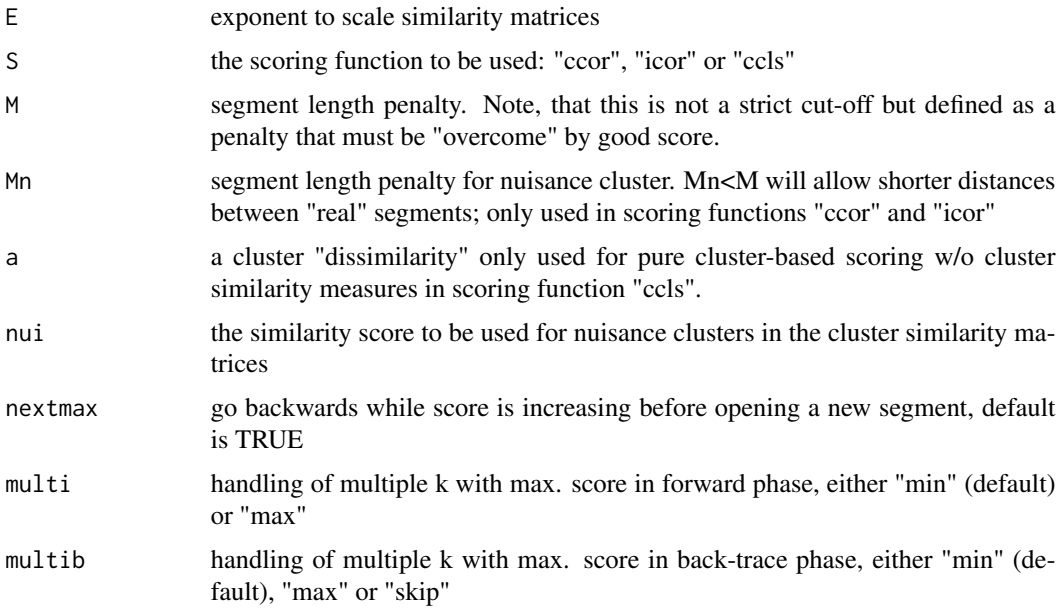

#### Value

Returns a parameter settings structure that can be used in the batch function [segmentCluster.batch](#page-15-1).

#### <span id="page-21-1"></span><span id="page-21-0"></span>Description

Takes a "clustering" object as returned by [clusterTimeseries](#page-4-1) and uses the cluster-cluster similarity matrix, item Ccc, to sort clusters by their similarity, starting with the cluster labeled '1'; the next cluster is the first cluster (lowest cluster label) with the highest similarity to cluster '1', and proceeding from there. The final sorting is added as item "sorting" to the cset object and returned. This sorting is subsequently used to select cluster colors and in the plot method. This simply allows for more informative plots of the clustering underlying a segmentation but has no consequence on segmentation itself.

#### Usage

 $sortClusters(cset, sort = TRUE, verb = 0)$ 

#### Arguments

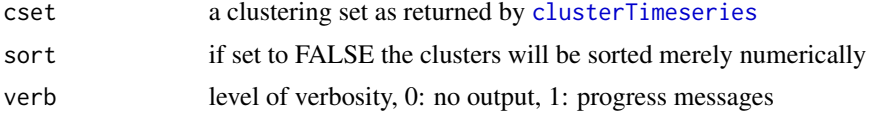

#### Value

Returns the input "clustering" object with a list of vectors (named "sorting"), each providing a similarity-based sorting of cluster labels.

tsd *Transcriptome time-series from budding yeast.*

#### Description

Transcriptome time-series data from a region encompassing four genes and a regulatory upstream non-coding RNA in budding yeast. The data set is described in more detail in the publication Machne, Murray & Stadler (2017) <doi:10.1038/s41598-017-12401-8>.

# <span id="page-22-0"></span>Index

AIC, *[9](#page-8-0)* arrows, *[11](#page-10-0)* ash, [2,](#page-1-0) *[9](#page-8-0)*, *[11](#page-10-0)* backtrace, [3,](#page-2-0) *[19](#page-18-0)* BIC, *[9](#page-8-0)* calculateScore, [3,](#page-2-0) *[19](#page-18-0)* clusterCor\_c, [4,](#page-3-0) *[9](#page-8-0)* clusterTimeseries, [5,](#page-4-0) *[7](#page-6-0)*, *[10](#page-9-0)*, *[13](#page-12-0)*, *[15–](#page-14-0)[19](#page-18-0)*, *[22](#page-21-0)* colorClusters, *[6](#page-5-0)*, [6](#page-5-0) data.frame, *[17](#page-16-0)*, *[19](#page-18-0)* filter, *[14](#page-13-0)* flowClust, *[7,](#page-6-0) [8](#page-7-0)* flowclusterTimeseries, [7](#page-6-0) flowMerge, *[7,](#page-6-0) [8](#page-7-0)* kmeans, *[5](#page-4-0)*, *[7](#page-6-0)[–9](#page-8-0)* log\_1, *[2](#page-1-0)*, [9,](#page-8-0) *[11](#page-10-0)* logLik.kmeans, [8](#page-7-0) matplot, *[11](#page-10-0)* mvfft, *[15](#page-14-0)* myPearson, *[4](#page-3-0)*, [9](#page-8-0) plot.clustering, [10,](#page-9-0) *[13](#page-12-0)* plot.segments, [10,](#page-9-0) *[13](#page-12-0)* plot.timeseries, [11](#page-10-0) plotdev, [12](#page-11-0) plotSegmentation, [12](#page-11-0) print.segments, [13](#page-12-0) processTimeseries, *[5–](#page-4-0)[8](#page-7-0)*, *[11](#page-10-0)*, *[13](#page-12-0)*, [13](#page-12-0) segmentCluster.batch, *[10,](#page-9-0) [11](#page-10-0)*, *[13](#page-12-0)*, [16,](#page-15-0) *[18,](#page-17-0) [19](#page-18-0)*, *[21](#page-20-0)* segmentClusters, *[4](#page-3-0)[–6](#page-5-0)*, *[9–](#page-8-0)[11](#page-10-0)*, *[13](#page-12-0)*, *[16,](#page-15-0) [17](#page-16-0)*, [18](#page-17-0) segmenTier, *[4](#page-3-0)*, [20](#page-19-0) smooth, *[14](#page-13-0)* smoothEnds, *[14](#page-13-0)* tsd, [22](#page-21-0)

```
segmenTier-package (segmenTier), 20
```
setVarySettings, *[16](#page-15-0)*, [21](#page-20-0) sortClusters, *[6,](#page-5-0) [7](#page-6-0)*, *[10](#page-9-0)*, [22](#page-21-0)